## Padrões GoF – Iterator, State, Singleton, Observer e **Composite**

### Análise e Projeto Orientados a **Objetos**

Profa Dra Rosana T. V. Braga

## Alguns Padrões GoF

- **Singleton**
- Iterator
- State
- **Observer**
- **Composite**

## Introdução aos Padrões

#### **Origem dos padrões:**

- Christopher Alexander (1977, 1979)
	- . "Cada padrão descreve um problema que ocorre repetidas vezes em nosso ambiente, e então descreve o núcleo da solução para esse problema, de forma que você possa utilizar essa solução milhões de vezes sem usá-la do mesmo modo duas vezes"
	- Proposta de padrões extraídos a partir de estruturas de edifícios e cidades de diversas culturas, com o intuito de ajudar as pessoas a construir suas comunidades com a melhor qualidade de vida possível

## Introdução aos Padrões

#### **Digem dos Padroes em software:**

- Beck e Cunningham: 1987
	- pequena linguagem de padrões para guiar programadores inexperientes em Smalltalk
- Peter Coad: 1992
	- padrões de análise descobertos na modelagem de sistemas de informação
- **James Coplien 1992** 
	- catálogo de vários estilos ("idioms"), com o intuito de padronizar a escrita de código em C+
- Gamma et al  $-1995$ 
	- padrões de projeto derivados a partir de experiência prática com desenvolvimento de software orientado a objetos

### Padrões de Software

#### Por que Padrões?

- Desenvolvedores acumulam soluções para os problemas que resolvem com freqüência
- Essas soluções são difíceis de serem elaboradas e podem aumentar a produtividade, qualidade e uniformidade do software
- Como documentar essas soluções de forma que outros desenvolvedores, menos experientes, possam utilizá-las?

### Padrões de Software

#### Padrões de Software:

Descrevem soluções para problemas que ocorrem com freqüência no desenvolvimento de software (Gamma 95)

### Padrões de Software

Vantagens de Padrões?

•Aumento de produtividade •Uniformidade na estrutura do software •Aplicação imediata por outros desenvolvedores •Redução da complexidade: blocos construtivos

#### Exemplo: Padrões de Projeto - GoF

■ Catálogo de Padrões de Projeto [Gamma95]

- Dois critérios de classificação
	- **Propósito reflete o que o padrão faz** 
		- De Criação: trata da criação de objetos
		- Estrutural: cuida da composição de classes e objetos
		- Comportamental: caracteriza o modo como as classes e objetos interagem e distribuem responsabilidades
	- **Escopo** 
		- Classe: trata do relacionamento entre classes e subclasses (herança - relacionamento estático)
		- Objetos: lida com a manipulação de objetos (podem ser modificados em tempo de execução)

GoF: Gang of Four – apelido dado aos quatro autores do livro

## Padrões de Projeto - GoF

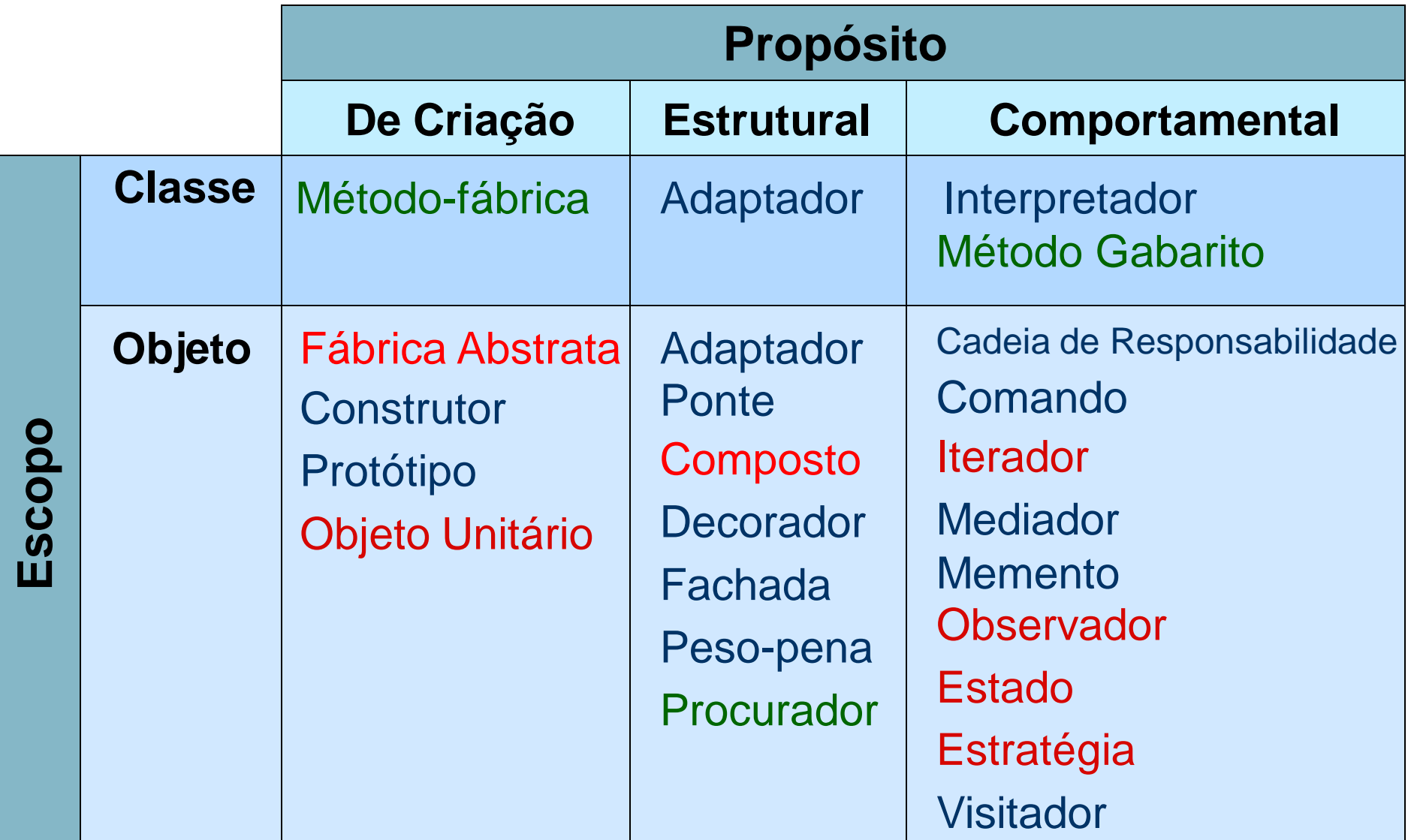

Padrão de Projeto: Objeto Unitário (Singleton)

- utilizado quando é necessário garantir que uma classe possui apenas uma instância, que fica disponível às aplicações-cliente de alguma forma.
	- Por exemplo, uma base de dados é compartilhada por vários usuários, mas apenas um objeto deve existir para informar o estado da base de dados em um dado momento.

## Padrão de Projeto: Objeto Unitário

#### **Problema**

 Como garantir que uma classe possui apenas uma instância e que ela é facilmente acessível?

#### **Forças**

 Uma variável global poderia ser uma forma de tornar um objeto acessível, embora isso não garanta que apenas uma instância seja criada.

## Padrão de Projeto: Objeto Unitário

#### **Solução**

- Fazer a própria classe responsável de controlar a criação de uma única instância e de fornecer um meio para acessar essa instância.
- A classe Objeto Unitário define um método instância para acesso à instância única, que verifica se já existe a instância, criando-a se for necessário.
	- Na verdade esse é um método da classe (static em C++ e Java), ao invés de método do objeto.
	- A única forma da aplicação-cliente acessar a instância única é por meio desse método.
	- Construtor é privado e instância das classes só poderão ser obtidas por meio da operação pública e estática getInstance().

## Padrão de Projeto: Objeto Unitário

Objeto Unitário

static instânciaÚnica dadosDoObjetoUnitário

static instância() criarInstancia() operaçãoDeObjetoUnitário() obterDadosDoObjetoUnitário()

if instancia  $==$  null criarInstancia; return instancia

## Exemplo de aplicação de padrões de projeto

- **Problema:** Ao iniciar uma aplicação, será necessário estabelecer uma conexão com a base de dados, para ter um canal de comunicação aberto durante a execução da aplicação.
	- **Em geral, isso é implementado por meio de uma** classe Conexão (várias interfaces de BDRs existentes fornecem uma classe Connection especialmente para este fim).
	- **Esta conexão deve posteriormente ser fechada,** no momento do término da aplicação.

### Exemplo de aplicação do padrão Objeto Unitário

- A conexão com o BDR deve preferencialmente ser única, pois se cada vez que um objeto for criado uma nova conexão for criada, inúmeros objetos existirão na memória, desnecessariamente.
- Assim, pode-se aplicar o padrão Objeto Unitário para garantir que, para cada aplicação sendo executada, uma única conexão válida com o BDR existe.

### Exemplo de aplicação do padrão Objeto Unitário

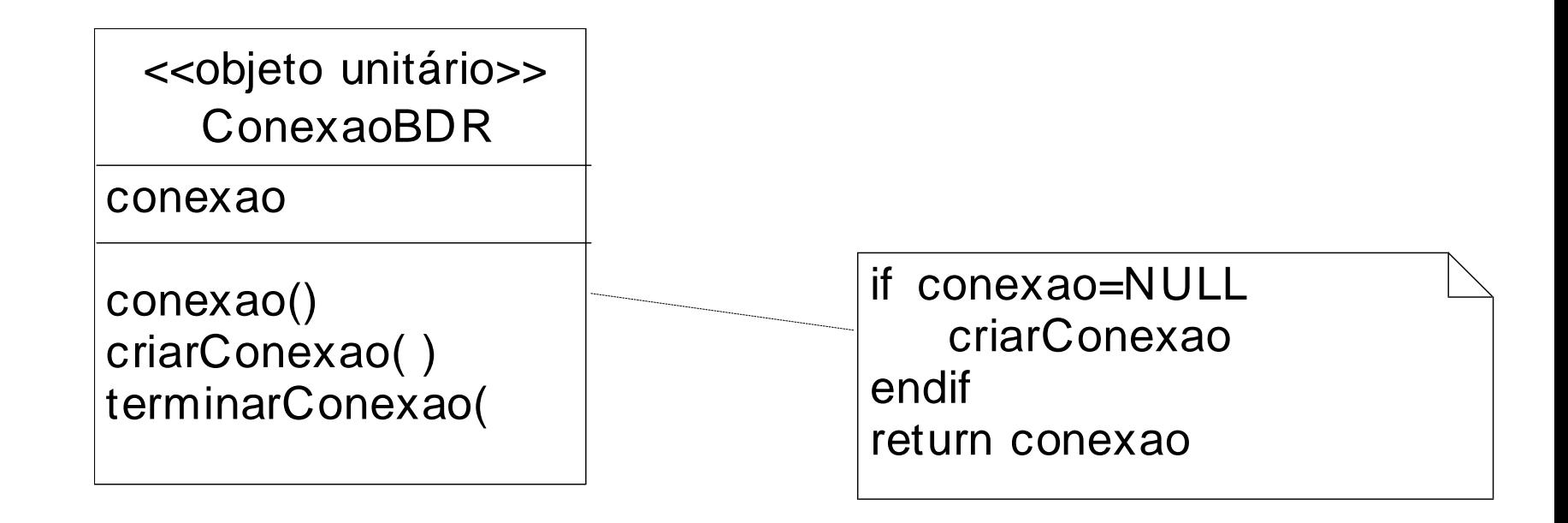

 Aplicado na camada de persistência do Sistema Passe Livre para se obter um único ponto de acesso a um pool de conexões com a base de dados MySQL.

```
\sqrt{2} final \rightarrow evita que seja feita uma herança
public final class ConnectionPool {
    private static final String DATA_SOURCE_MYSQL = "java:comp/env/jdbc/passeLivre";
    private DataSource dataSource; 77 pool de conexão com a base de dados
    private static ConnectionPool mySelf; // referência para uma única instância dessa classe
    // construtor privado
    private ConnectionPool( DataSource dataSource ) {
        this.dataSource = dataSource;
    }
    // synchronized para evitar que mais de ums instância seja criada num sistema multithread
    public static synchronized ConnectionPool getInstance() {
        try \{// verifica se ainda não foi criada uma única instância
            if (mvSetf == null)// pega o contexto da aplicação
                Context contexto = new InitialContext();
                // pega o pool de conexões com a base
                DataSource dataSource = ( DataSource )contexto.lookup( DATA SOURCE MYSQL );
                // cria a única instância dessa classe
                mySelf = new ConnectionPool(dataSource)Υ
        } catch( NamingException e ) {
            System.err.println( e.getMessage() )Υ
        return mySelf;
    Υ
    public Connection getConnection() throws SQLException {
        return dataSource.getConnection();
    Υ
```
}

# Padrão Iterator

- **Nome: Iterator (Gamma 94)**
- **D**bjetivo:
	- **Existe a necessidade de percorrer agregados** quaisquer, em diversas ordens, sem conhecer sua representação subjacente
- **Motivação:** 
	- além de acessar os elementos sem conhecer a estrutura interna do agregado, pode ser desejável percorrer o agregado de diferentes formas, sem poluir a interface com inúmeros métodos para isso e mantendo controle do percurso.

## Padrão Iterator

 Solução: Criar uma classe abstrata Iterator, que terá a interface de comunicação com o cliente. Para cada agregado concreto, criar uma subclasse de Iterator, contendo a implementação dos métodos necessários

# Padrão Iterator

- Aplicabilidade
- **Use o padrão Iterator** 
	- Para acessar o conteúdo de um objeto agregado sem expor sua representação interna.
	- **Para apoiar diferentes trajetos de objetos** agregados.
	- **Para conseguir uma interface uniforme para** percorrer diferentes estruturas de agregados (isto é, para apoiar a iteração polimórfica).

### Funções do Iterador

- Responsabilidades do Iterador
	- **First: Para acessar o primeiro elemento do** agregado
	- Next: Para ir para o próximo elemento do agregado
	- **IsDone: booleano que representa o fim do** agregado
	- **CurrentItem: retorna o item do agregado** referenciado no momento

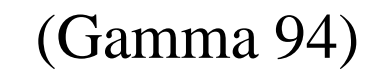

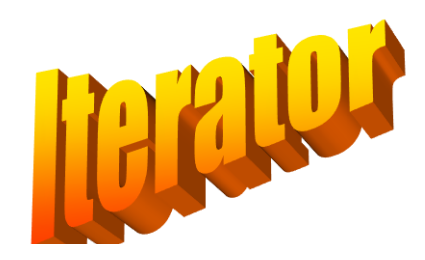

### Padrão de Projeto:

<span id="page-22-0"></span>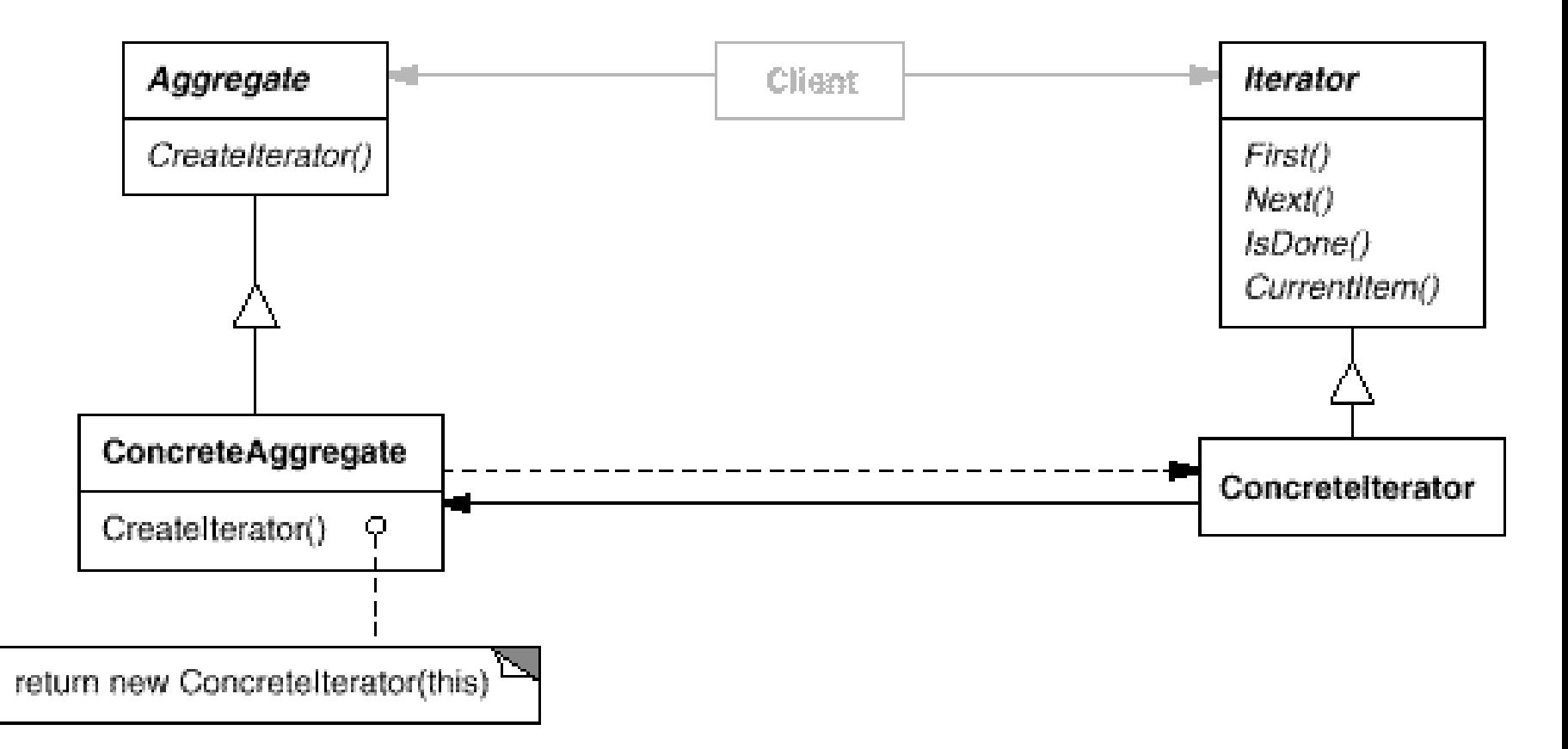

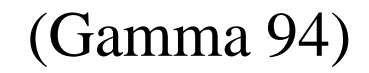

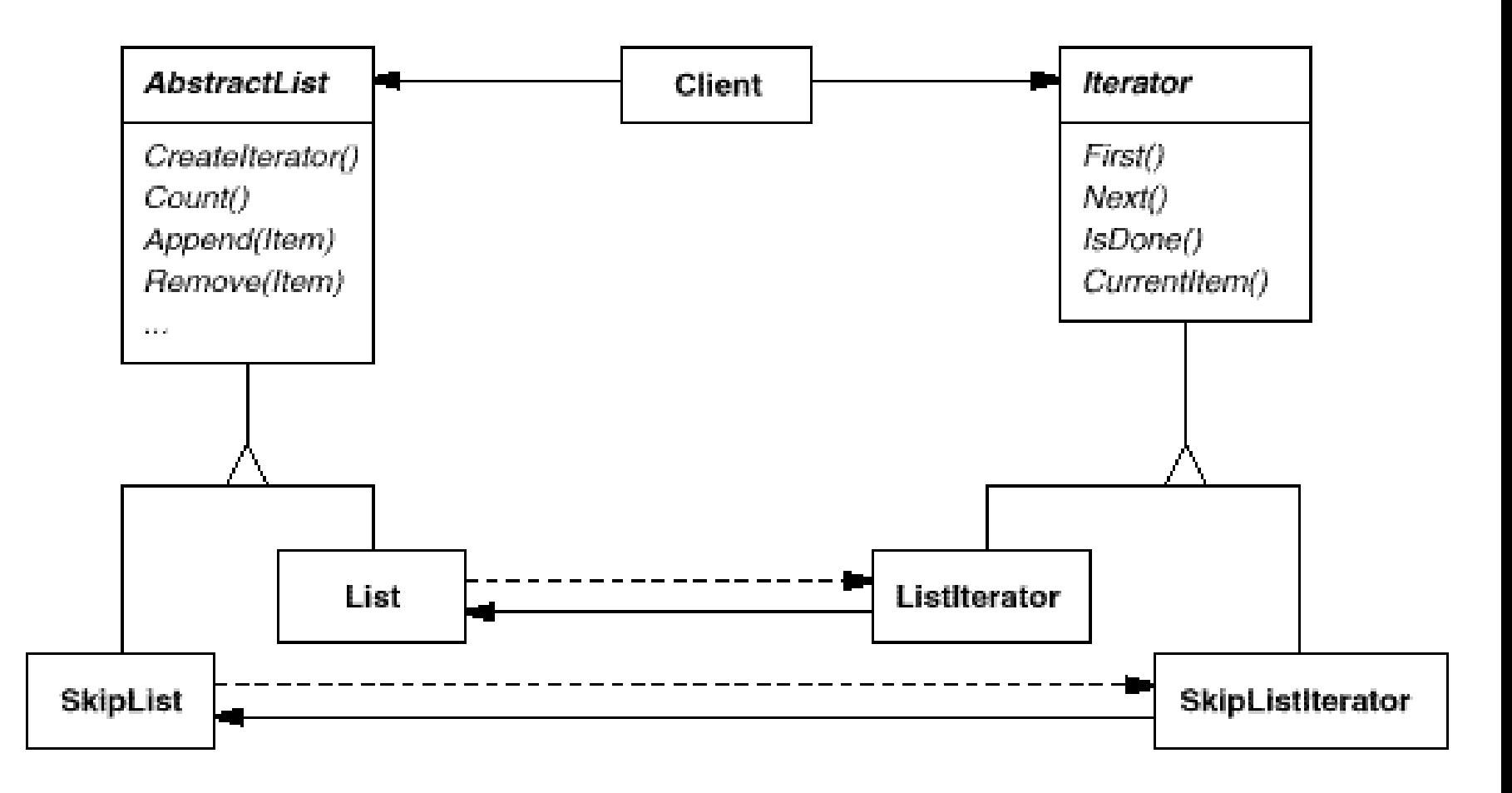

<span id="page-24-0"></span>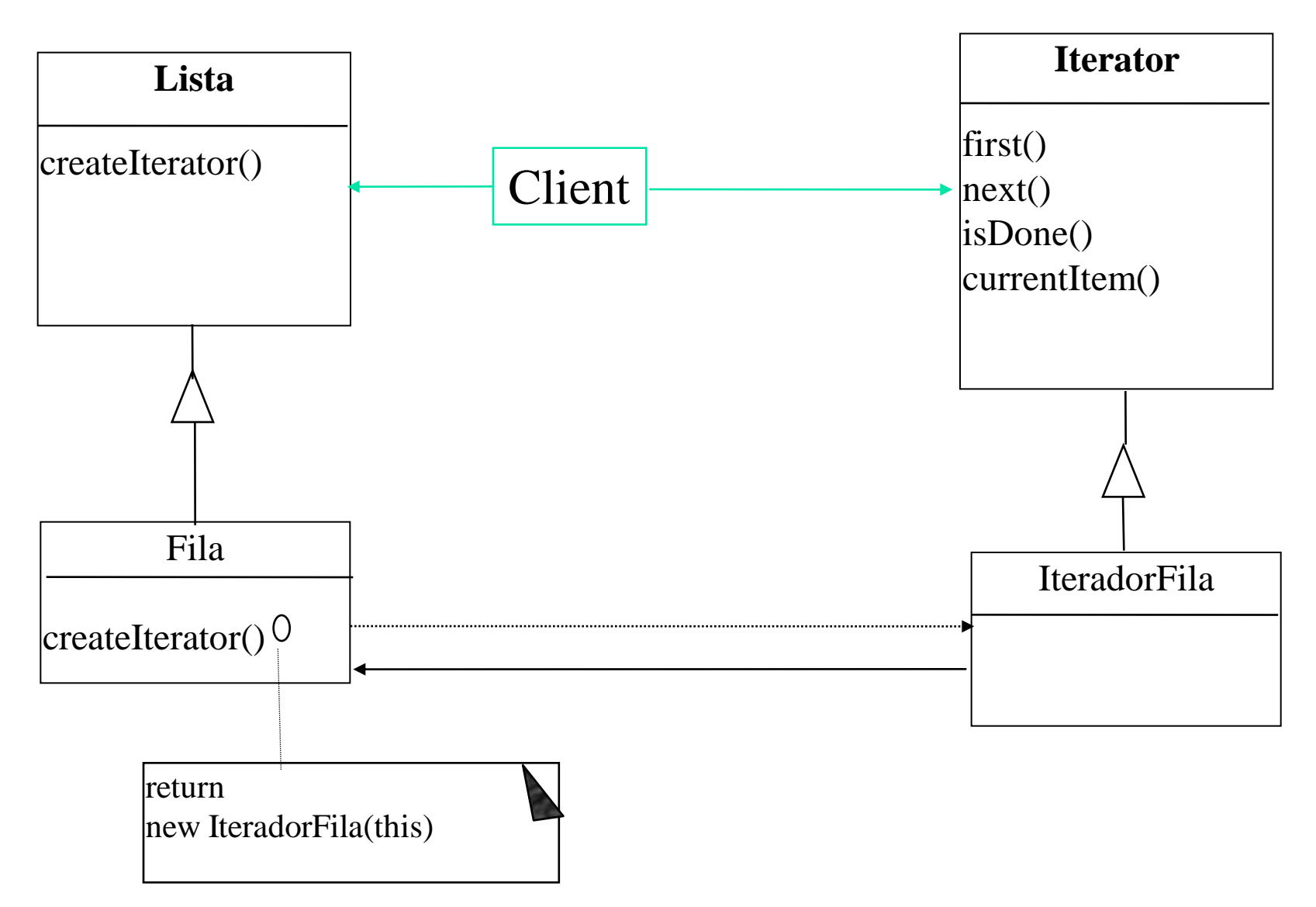

<span id="page-25-0"></span>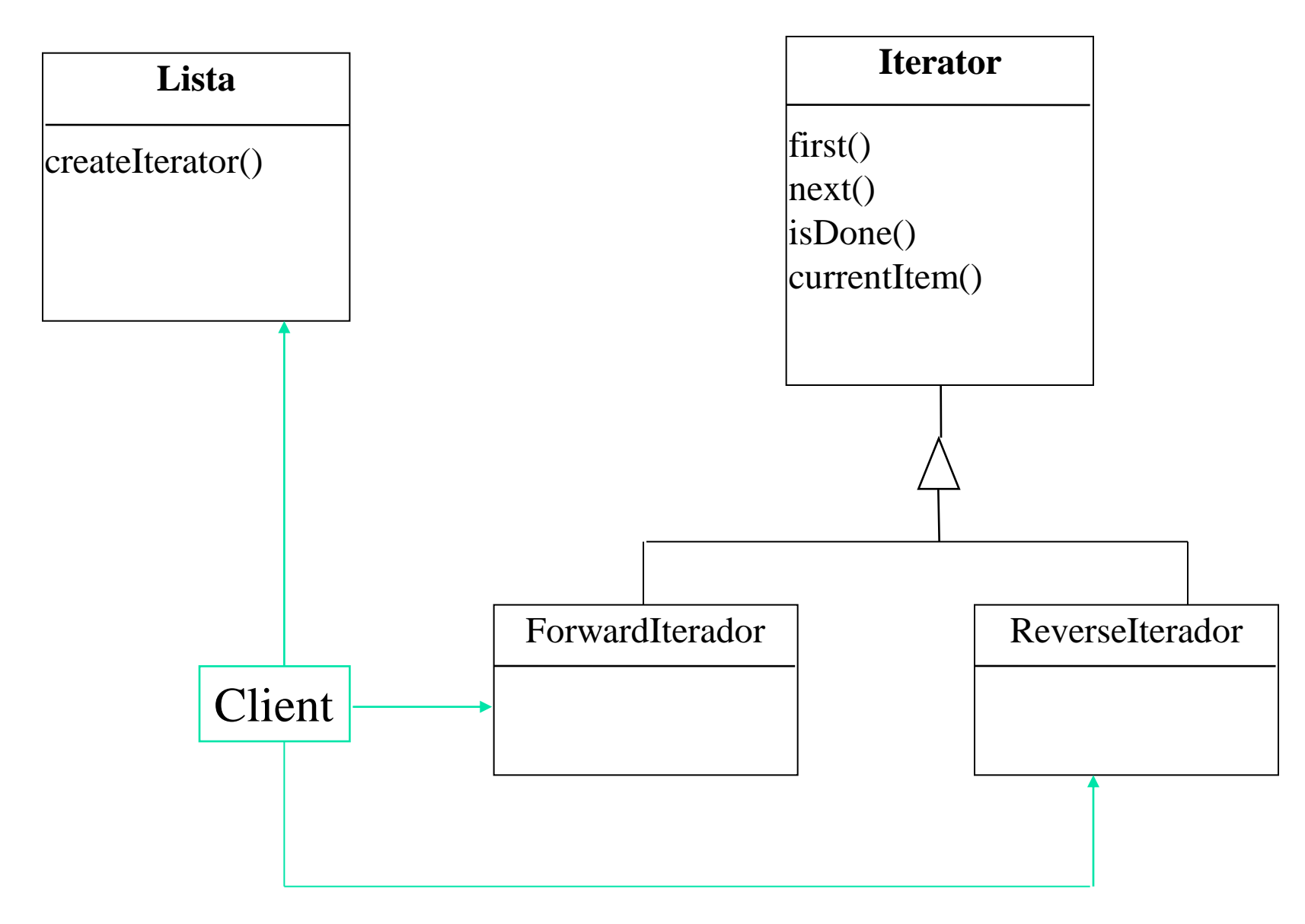

### Iterador na API Java

- O pacote *java.util* contém uma interface *Iterator* com os métodos:next(), hasNext() e remove().
- $\Box$  O método *next()* é uma combinação de *next()* e currentItem()
- A subinterface ListIterator especifica esses métodos para operarem nos objetos List e adiciona os métodos apropriados aos objetos List.
- A interface List tem um método listIterator(), que retorna um objeto ListIterator que itera sobre ele. Isso permite ao programador mover-se e iterar sobre objetos List.

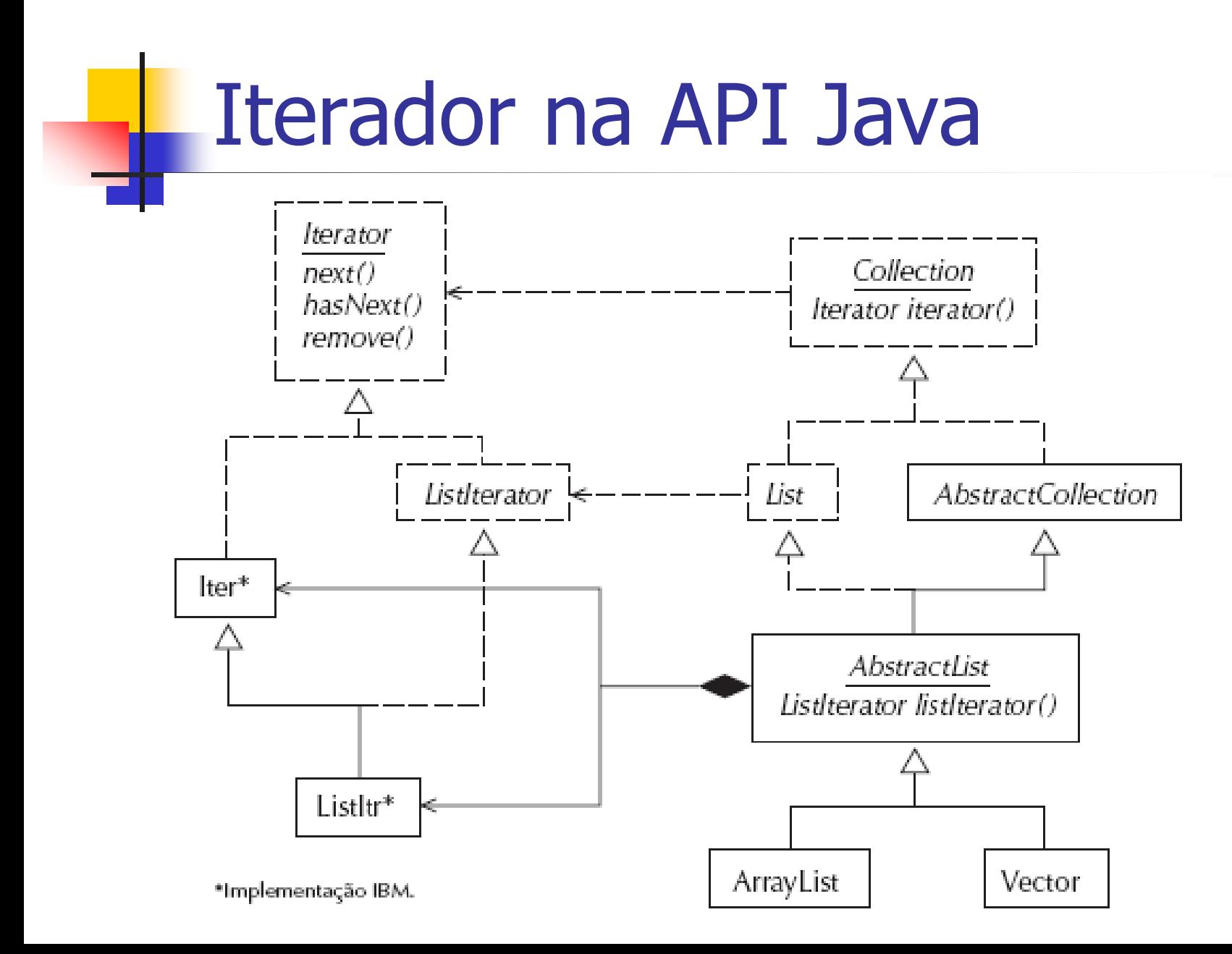

#### Uso do Iterator da API Java

```
public void devolverCopia(int codCopia)
\{Iterator i = linhas.iterator();
  Date dataDeHoje = new Date();
   while (i.hasNext()) {
     LinhaDeEmprestimo linha = (LinhaDeEmprestimo) i.next();
      cc=linha.codigoCopia();
      if (cc==codCopia) 
         linha.atualizaDataDev(dataDeHoje);
 }
 }
```
<u>}</u>

### Padrão State

- **Intenção** 
	- **Permite que um objeto altere seu comportamento** de acordo com mudança interna de estado.
	- Dará a impressão que o objeto mudou de classe.
- **Propósito:** 
	- **F** fazer com que um objeto comporte-se de uma forma determinada por seu estado.
	- Agregar um objeto Estado e delegar comportamento a ele.

#### Padrão State

- Aplicabilidade: Use o padrão State em quaisquer das seguintes situações:
	- O comportamento de um objeto depende de seu estado e ele precisa mudar de comportamento em tempo de execução, dependendo de tal estado.

31 Operações possuem comandos grandes, de múltiplas partes condicionais, que dependem do estado do objeto. Em geral esse estado é representado por uma ou mais constantes enumeradas. Frequentemente será necessário repetir essa estrutura condicional em diversas operações.

### Padrão State

- Aplicabilidade: Use o padrão State em quaisquer das seguintes situações:
	- O padrão State faz com que cada ramo da condicional fique em uma classe separada, permitindo que o estado do objeto seja tratado como um objeto em si e que esse estado possa variar independentemente de outros objetos.

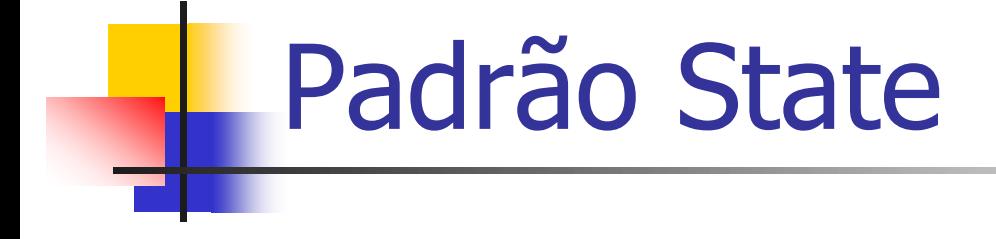

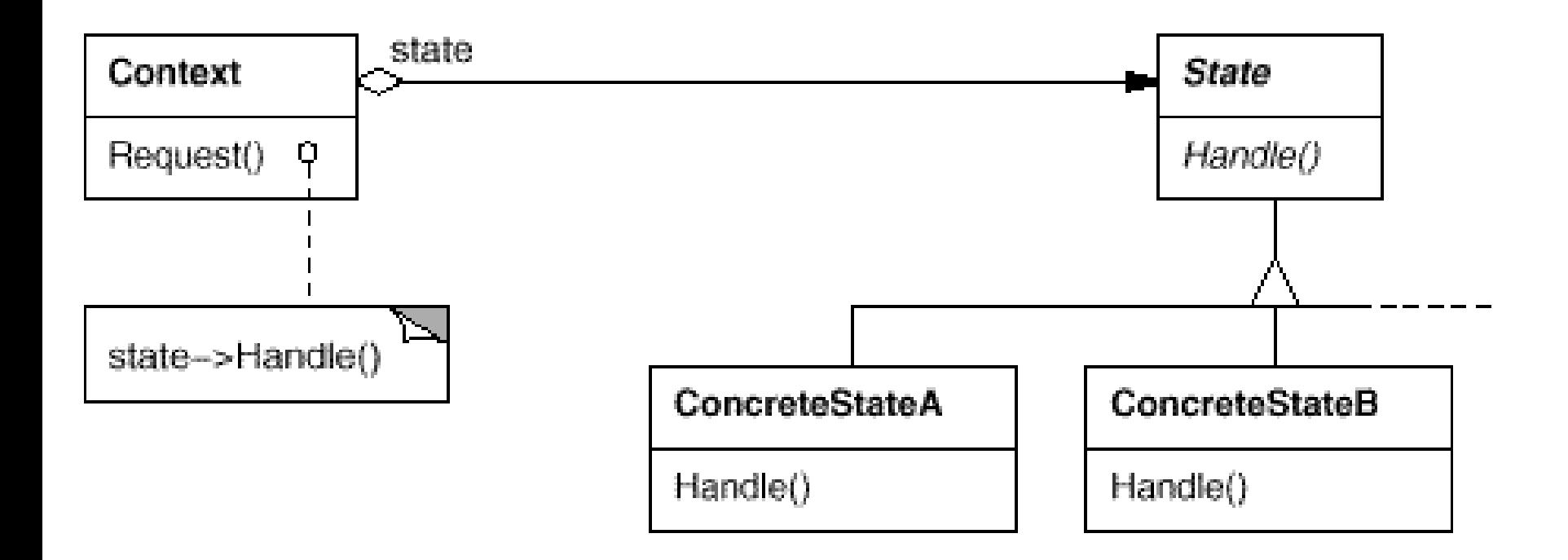

## Colaborações

- **O Contexto delega solicitações específicas de estado ao objeto ConcreteState.**
- **O Contexto pode passar a si próprio como argumento ao objeto State que está tratando a solicitação.**
- **O Contexto é a interface principal para os clientes, que podem configurá-lo com objetos State, de forma que não precisem lidar com os objetos State diretamente.**
- **Tanto as subclasses de Contexto quanto de ConcreteState podem decidir qual estado sucede outro e em que circunstâncias (transições).**

## Questões de implementação

- Quem define as transições de estado: contexto ou estado?
	- Se há um critério fixo para mudança de estado: contexto
	- **Nudanças constantes: estado** 
		- Necessária interface para que seja possível que objetos estados modifiquem explicitamente o estado atual do contexto
- Tabela para mapear transições
- **Criar e destruir objetos Estado** 
	- **Criar todos os objetos a priori ou criar/destruir sob** demanda?

## Exemplo: jogo de RPG

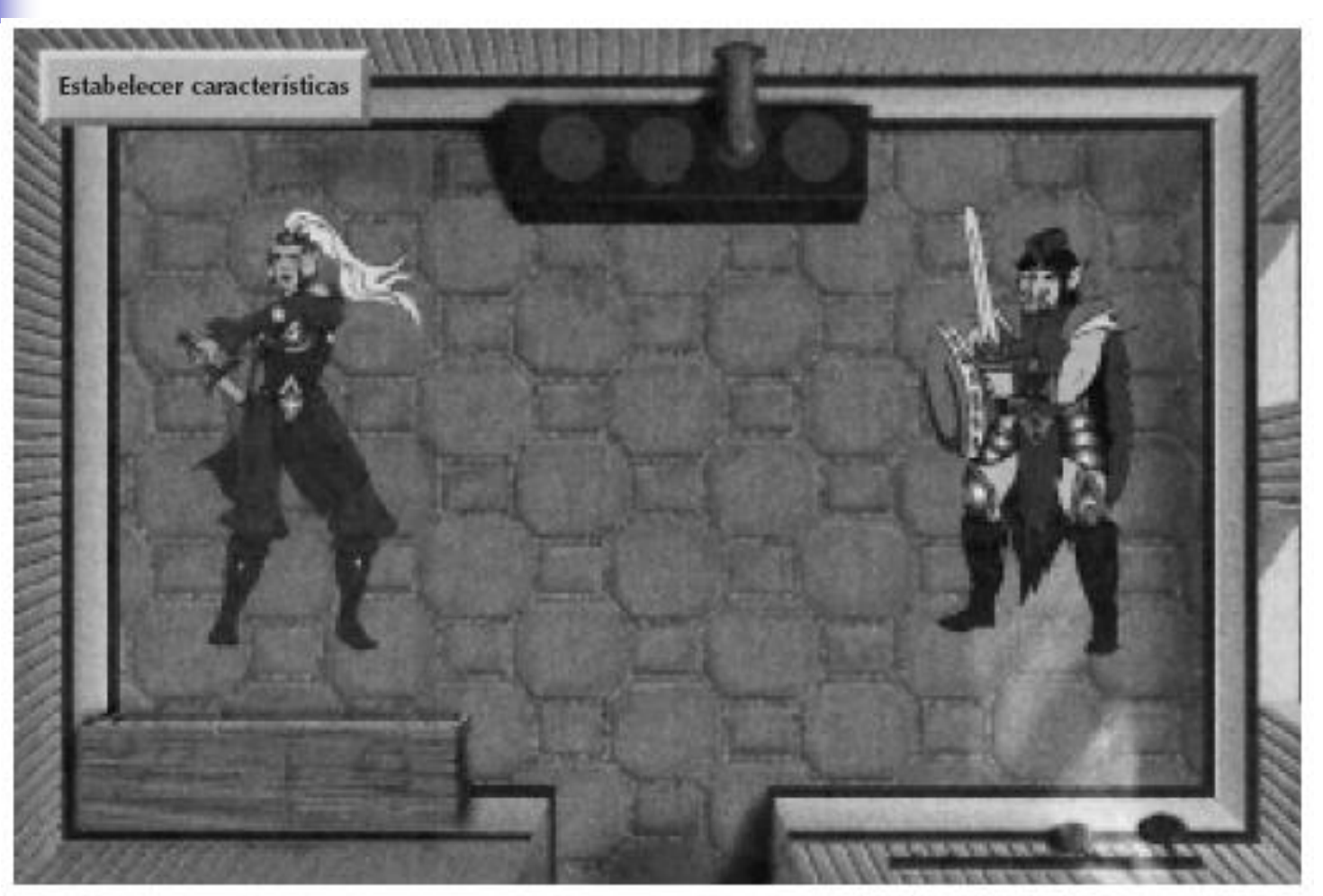

Cortesia de Tom VanCourt e Corel.

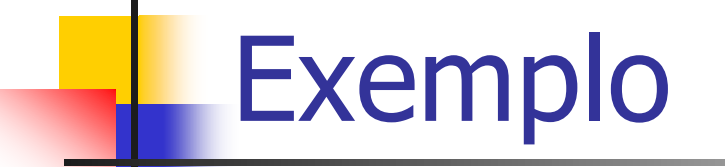

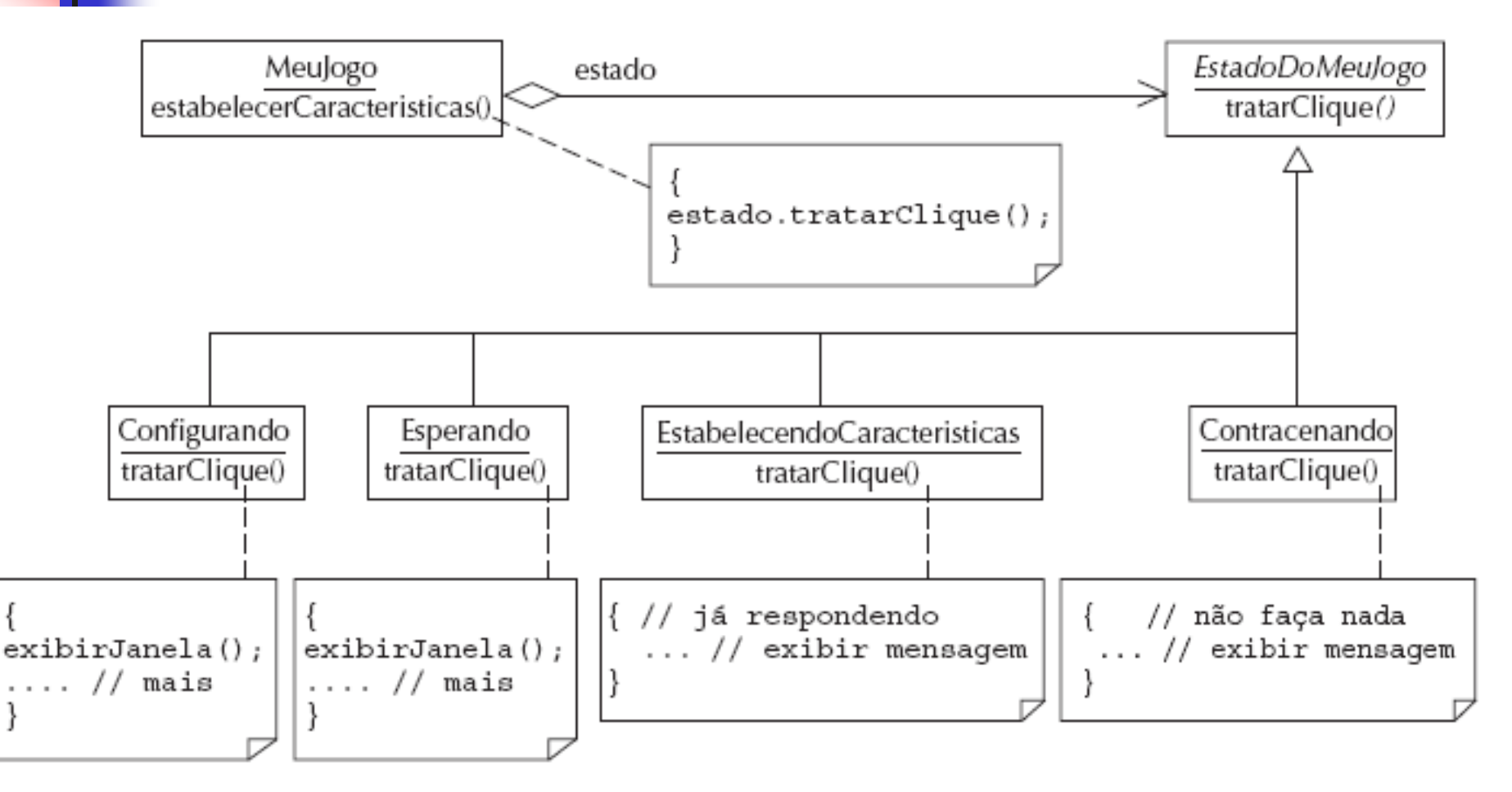

**Padrões Relacionados ( Related Patterns)** 

- **Chain of Responsibility**
- **Decorator**
- **Flyweight**
- Iterator
- <span id="page-37-0"></span>**J** Visitor

## Padrão Observador

<span id="page-38-0"></span>**Intenção: Definir uma dependência de** um-para-muitos entre objetos, de forma que quando um objeto muda de estado, todos os seus dependentes são notificados e atualizados automaticamente.

### Padrão Observer

- <span id="page-39-0"></span> Aplicabilidade: Use o padrão Observer em quaisquer das seguintes situações:
	- Quando uma abstração tem dois aspectos, um dependente do outro. Encapsular esses aspectos em objetos separados permite variar e reutiliza-los independentemente.
	- Quando uma mudança em um objeto requer mudar outros, e não se sabe quantos objetos devem ser mudados.
	- Quando um objeto deve ser capaz de notificar outros objetos sem assumir quem são esses objetos. Em outras palavras, não é desejável que esses objetos estejam fortemente acoplados.

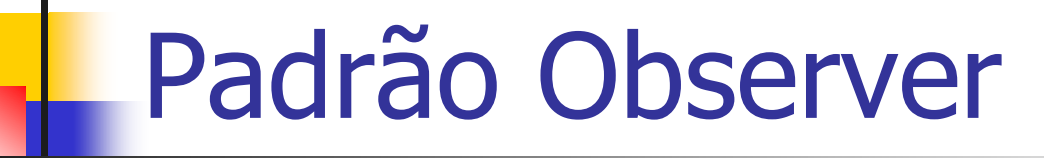

observadores

<span id="page-40-0"></span>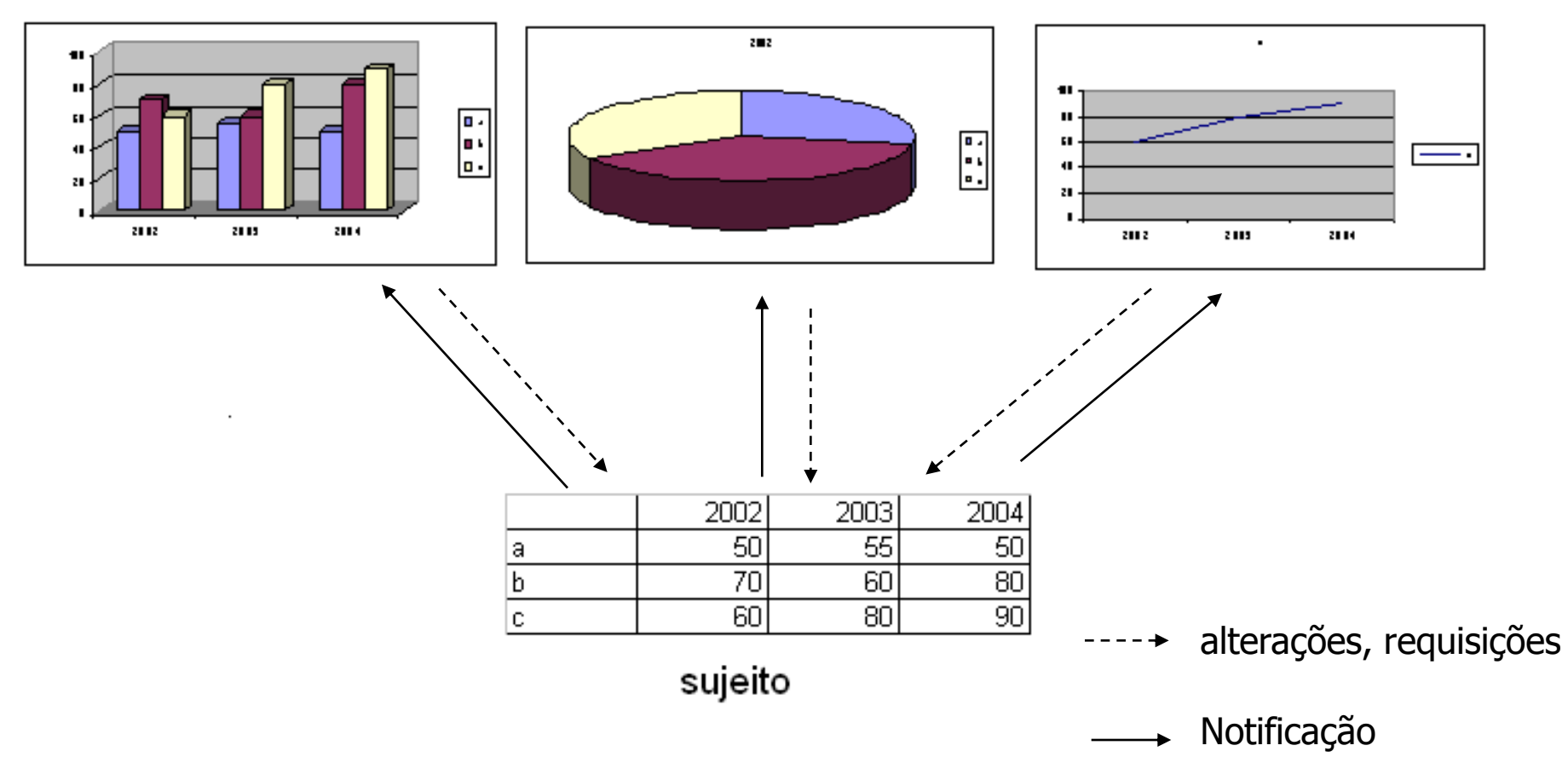

### Padrão Observer

<span id="page-41-0"></span>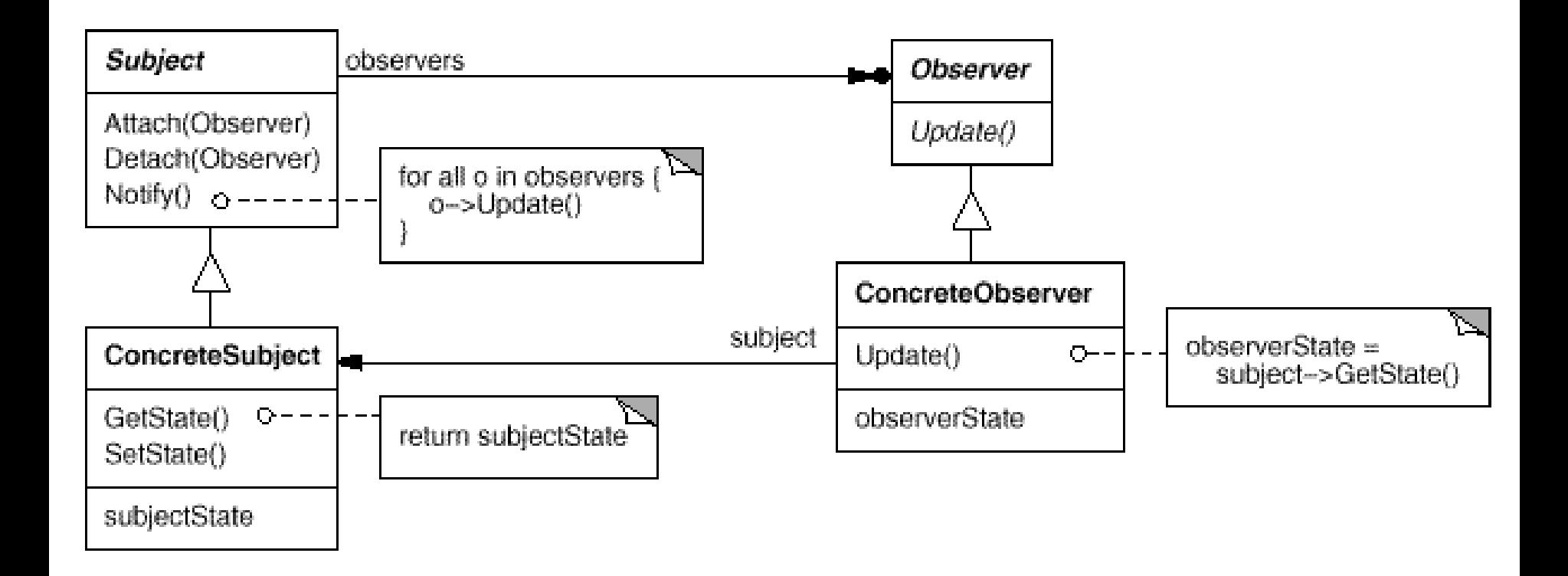

## Padrão Observer

<span id="page-42-0"></span>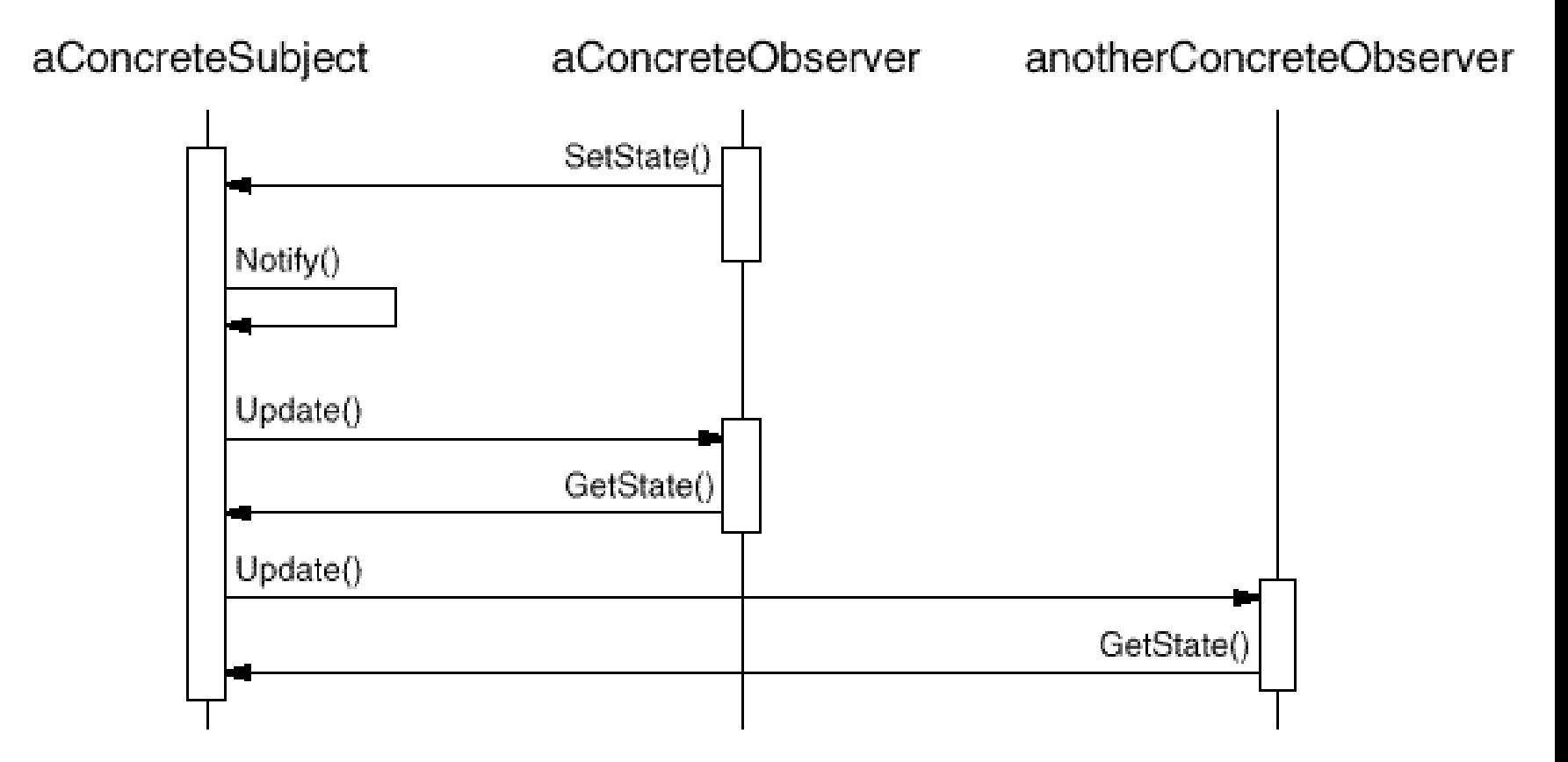

## Como funciona o Observer?

<span id="page-43-0"></span>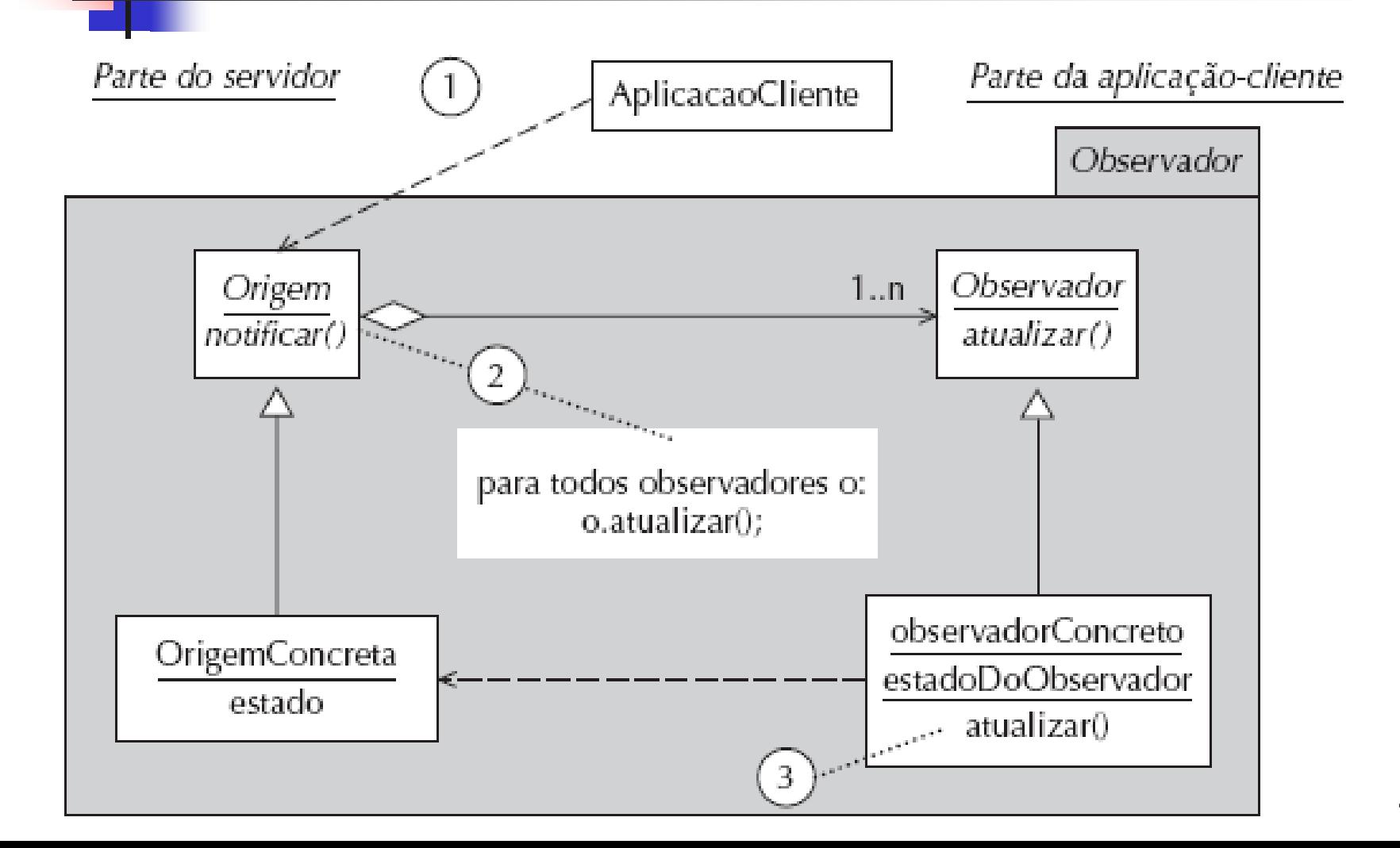

## Como funciona o Observer?

- (Passo 1) A aplicação cliente referencia um objeto de interface conhecido, solicitando que os observadores sejam notificados.
	- **Por exemplo, a aplicação cliente poderia ser um processo programado** para alertar sobre uma alteração de dados. No modelo, isso é mostrado como um objeto AplicacaoCliente, que informa ao objeto Origem para executar sua função notificar().
- (Passo 2) O método notificar() chama a função atualizar() em cada objeto Observador que ele agrega.
- <span id="page-44-0"></span> (Passo 3) A implementação de atualizar() depende do ObservadorConcreto particular a que pertence.
	- **Normalmente, atualizar() compara o estado do objeto** ObservadorConcreto (valores de variáveis) com aquele da origem de dados central, para então decidir se deve ou não alterar seus valores de variáveis da mesma forma.

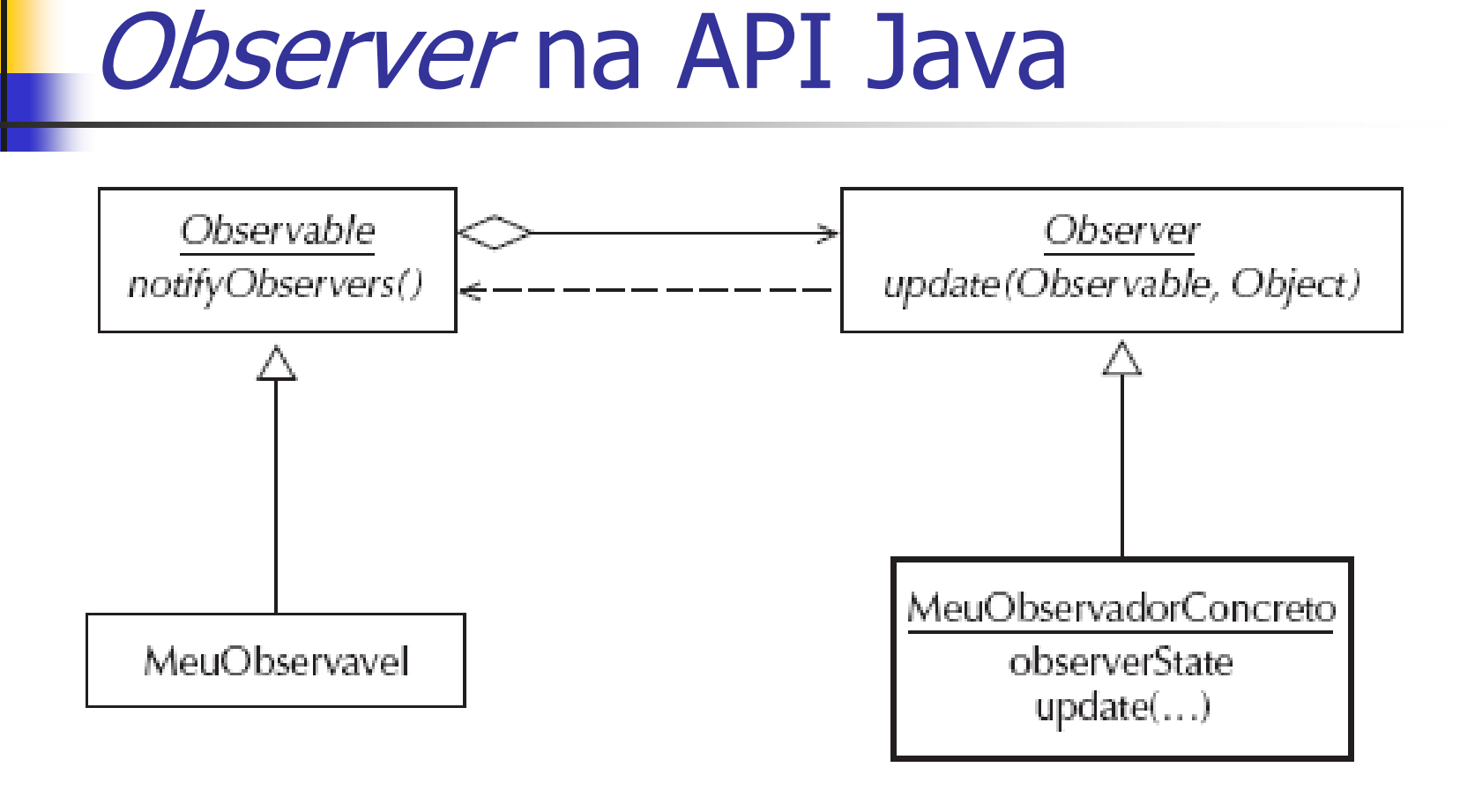

Classe do Desenvolvedor Classe API Java Legenda:

### Observer na API Java

- A API Java utiliza praticamente os mesmos termos de Gamma et al. [Ga].
- **Diserve que update(..) é um método retroativo** (callback), porque fornece aos objetos Observer uma referência a sua origem, desta forma permitindo que eles comparem seus dados etc. com o objeto Observable na execução de update().
- Como a atualização (update) é implementada de modo retroativo, não há necessidade das classes concretas Observer manterem referências ao objeto Observable.

### Padrão Composite

#### ■ Composite (Objeto Estrutural)

- **Intenção** (*Intent*)
	- compõe objetos em estruturas de árvore para representar hierarquias part-whole. **Composite** deixa o cliente tratar objetos individuais e composição de objetos uniformemente.

#### **Notivação (Motivation)**

- Editores gráficos permitem aos usuários construir diagramas complexos, agrupando componentes simples
	- **Implementação simples: definir uma classe para** primitivas gráficas tais como Texto, Linhas e outras classes que agem como depósitos (*containers*) para essas primitivas
	- **Problema: Código que usa essas classes deve tratar** primitivas e objetos do depósito diferentemente, tornando a aplicação mais complexa

#### • Aplicabilidade (Applicability)

- representar hierarquias de objetos part-whole
- permitir aos usuários ignorar a diferença entre composições de objetos e objetos individuais. Todos os objetos na estrutura são tratados uniformemente

 O **Composite** cria uma classe abstrata que representa primitivas e seus depósitos.

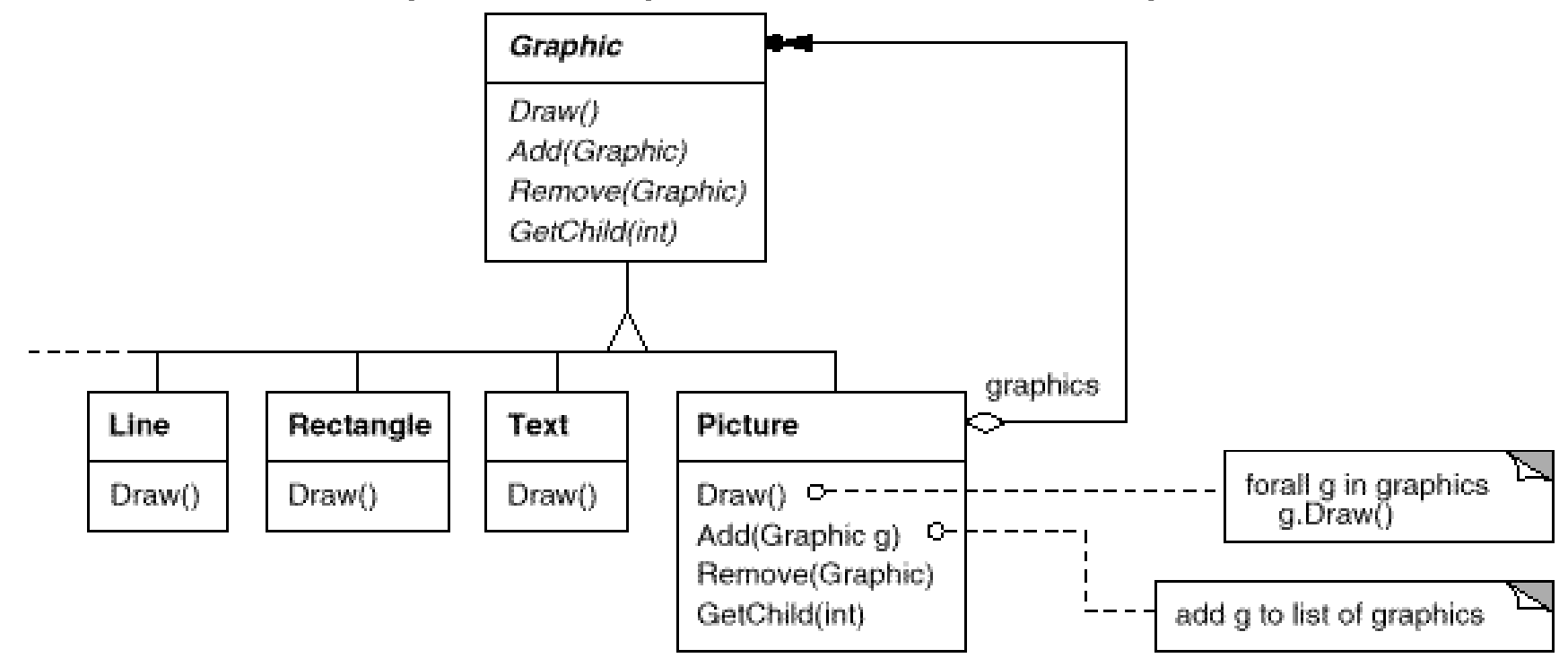

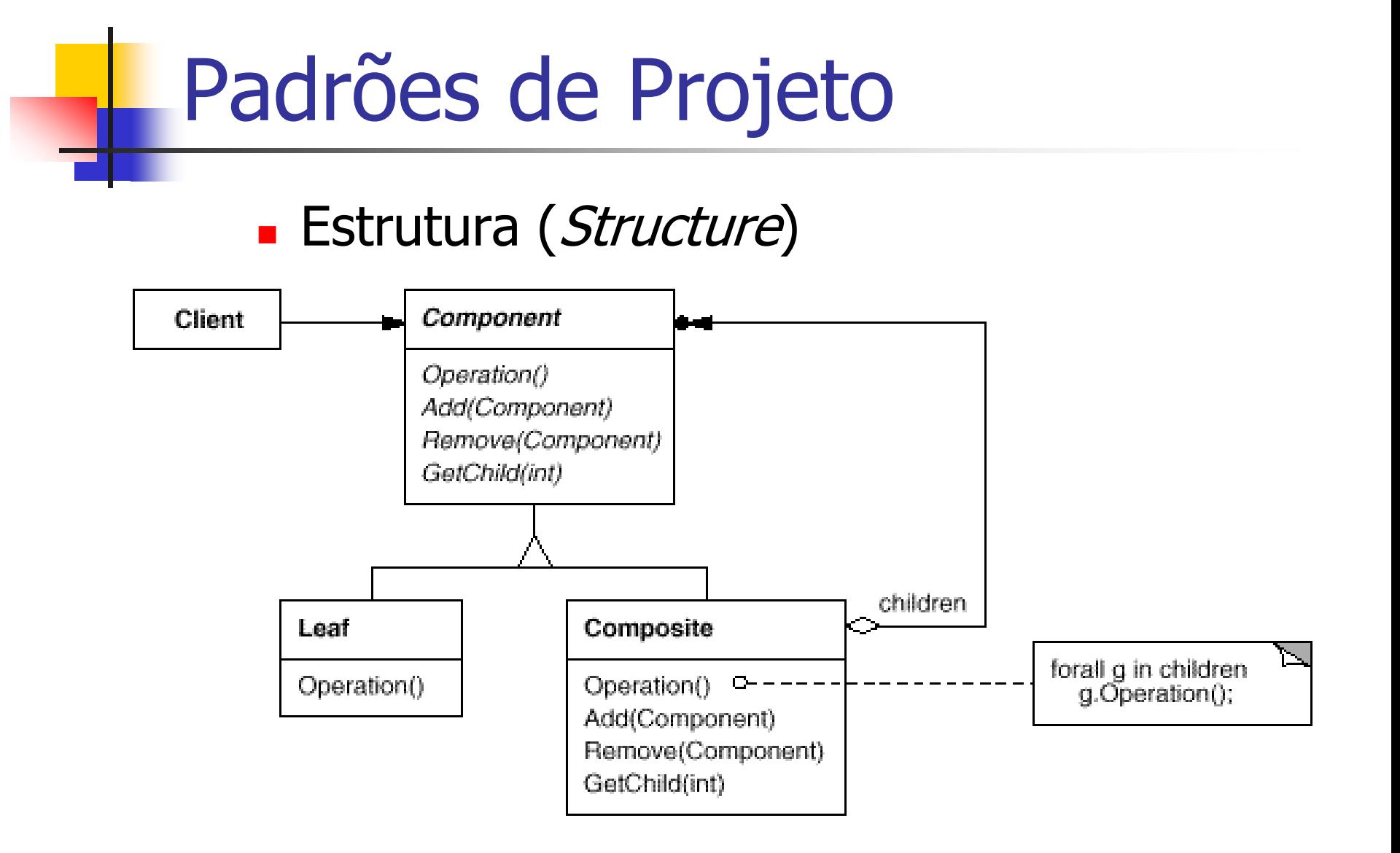

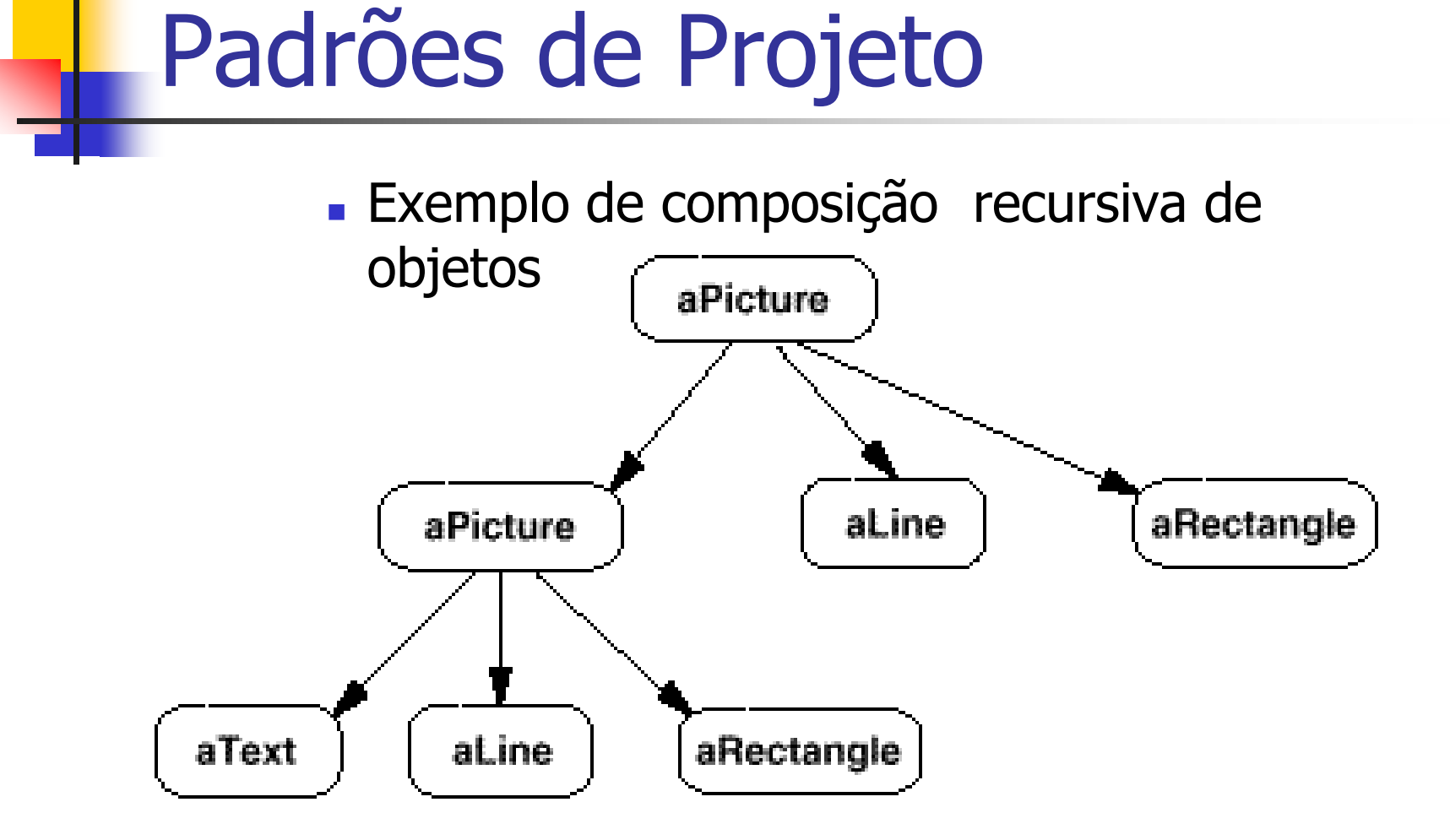

#### 53

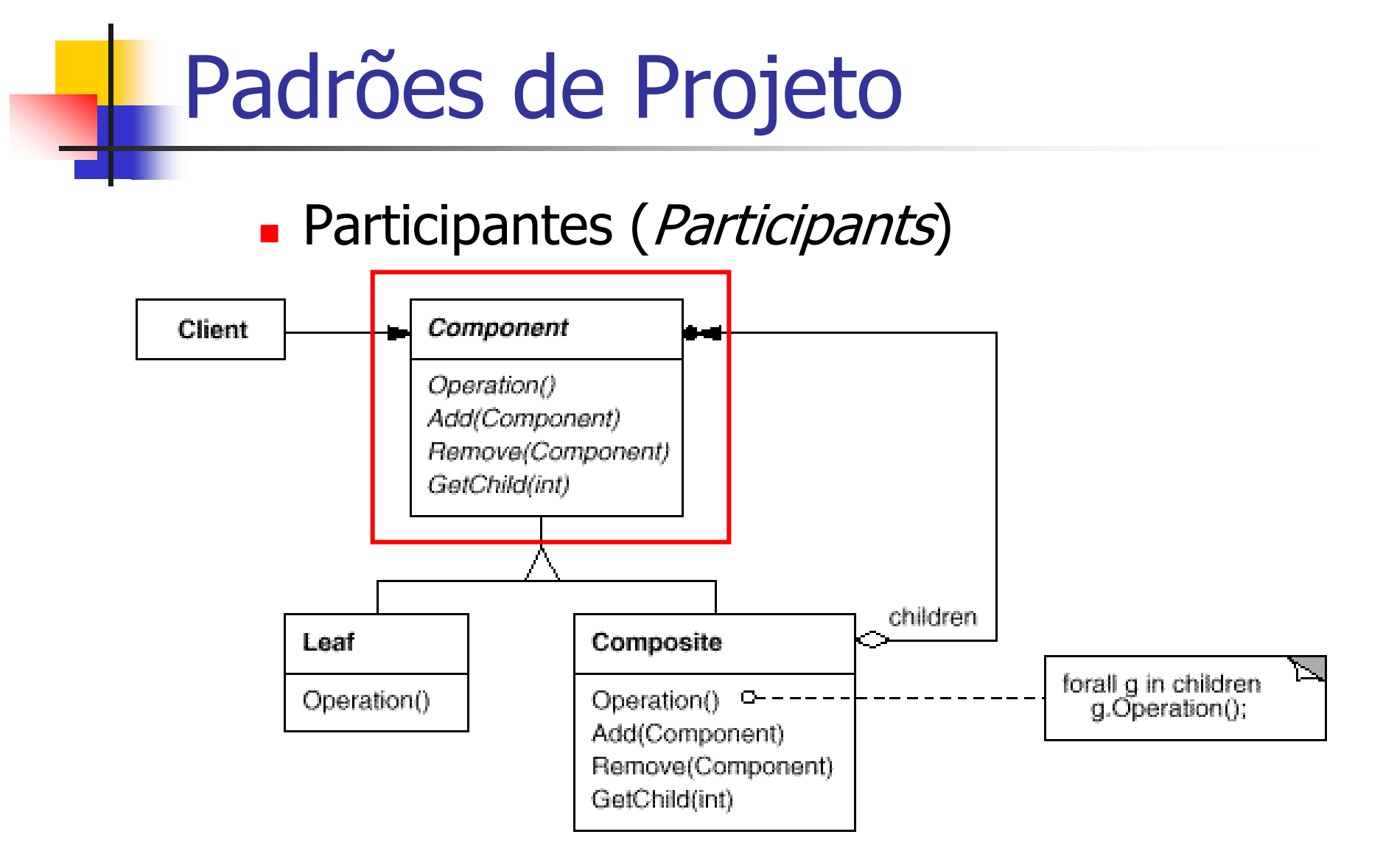

- Component (Grafic)
	- declara a interface para os objetos na composição
	- implementa o comportamento padrão para a interface comum de todas as classes, quando apropriado
	- declara uma interface para acessar e gerenciar os componentes filho
	- define uma interface para acessar o pai de um componente na estrutura recursiva, implementado-o se for apropriado

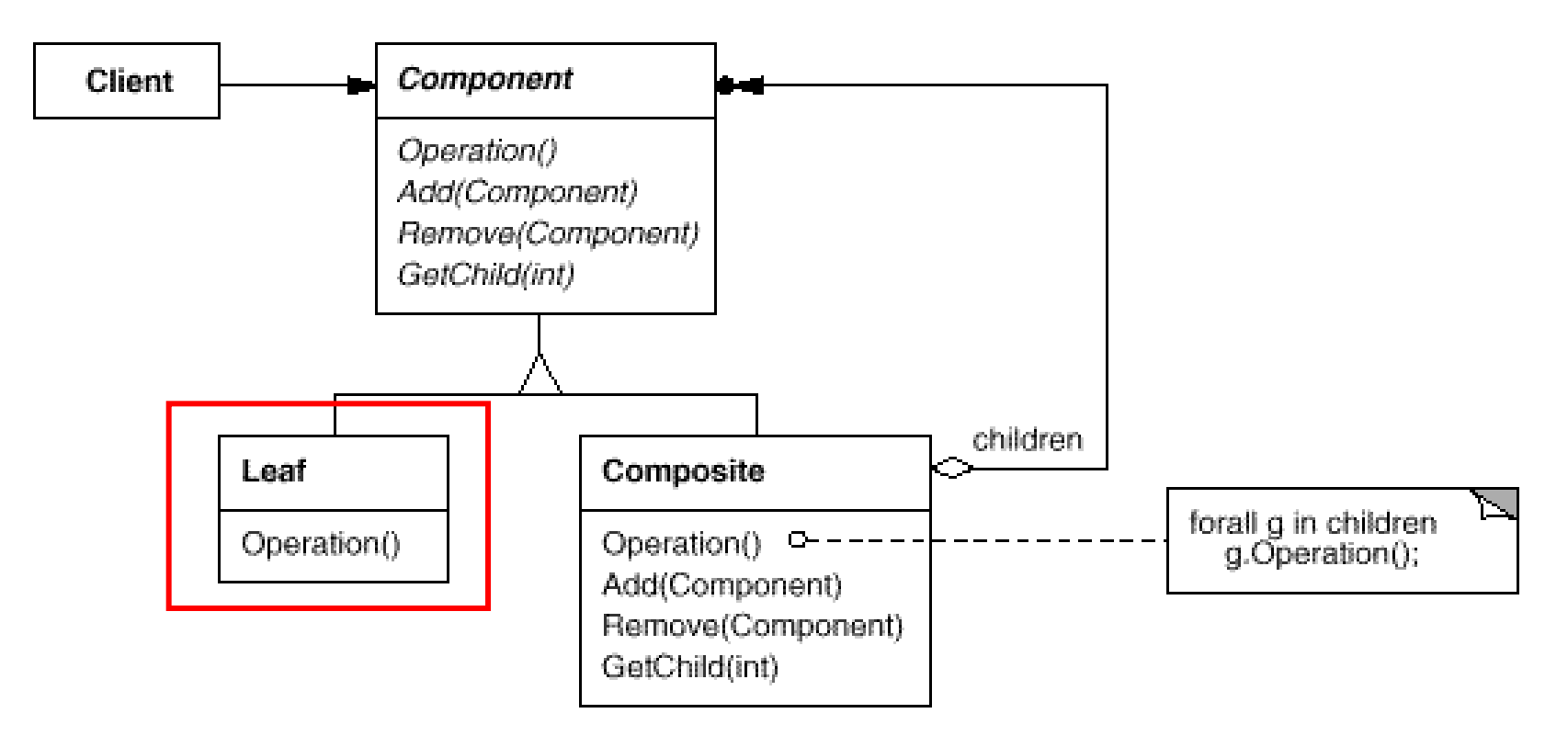

- Leaf (Rectangle, Line, Text, etc.)
	- representa objetos "folha" na composição. Uma folha não tem filhos
	- define o comportamento para objetos primitivos na composição

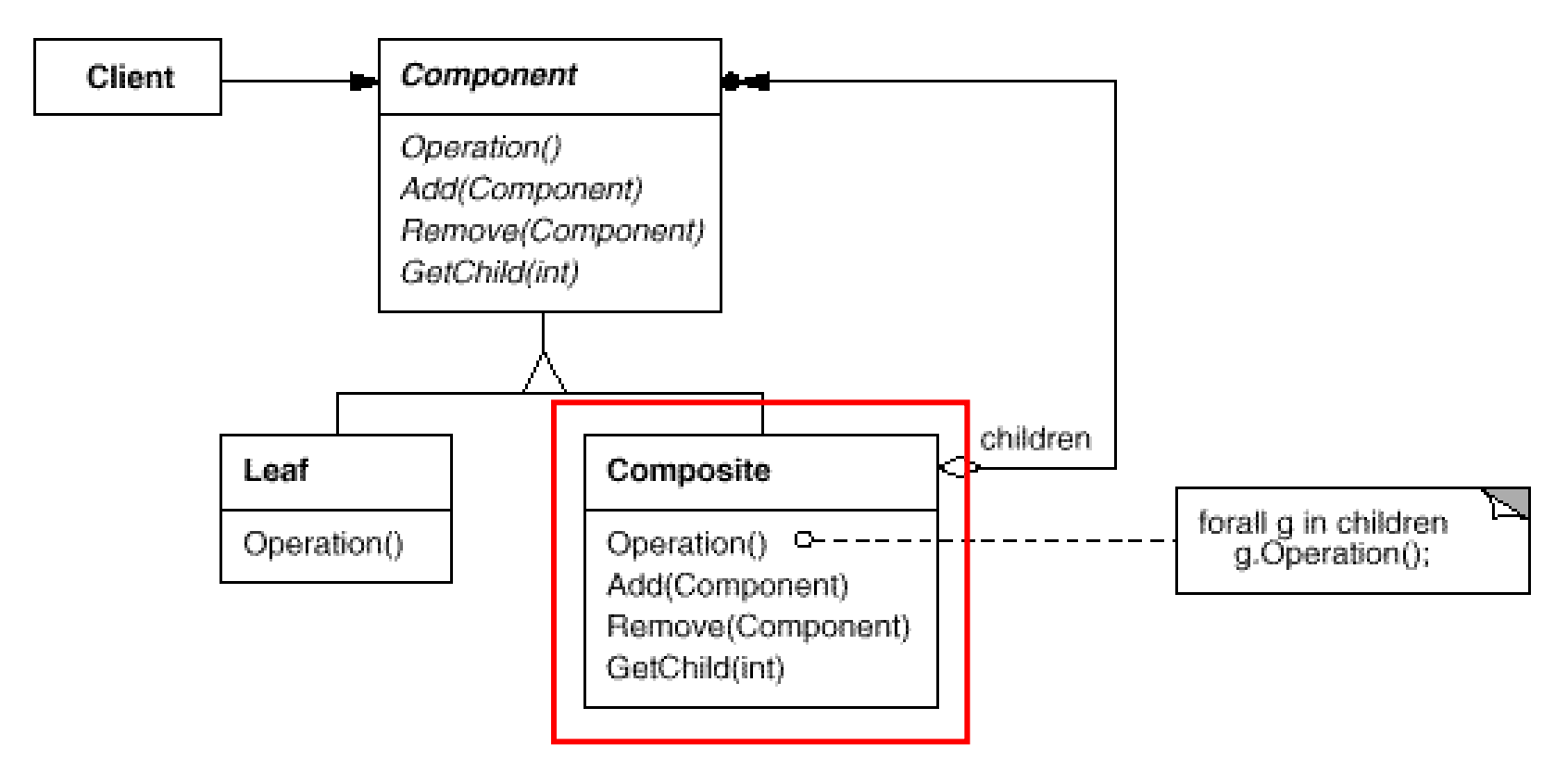

- Composite (Picture)
	- define o comportamento para componentes que têm filhos
	- **armazena componentes filho**
	- implementa operações relacionadas aos filhos na interface Component

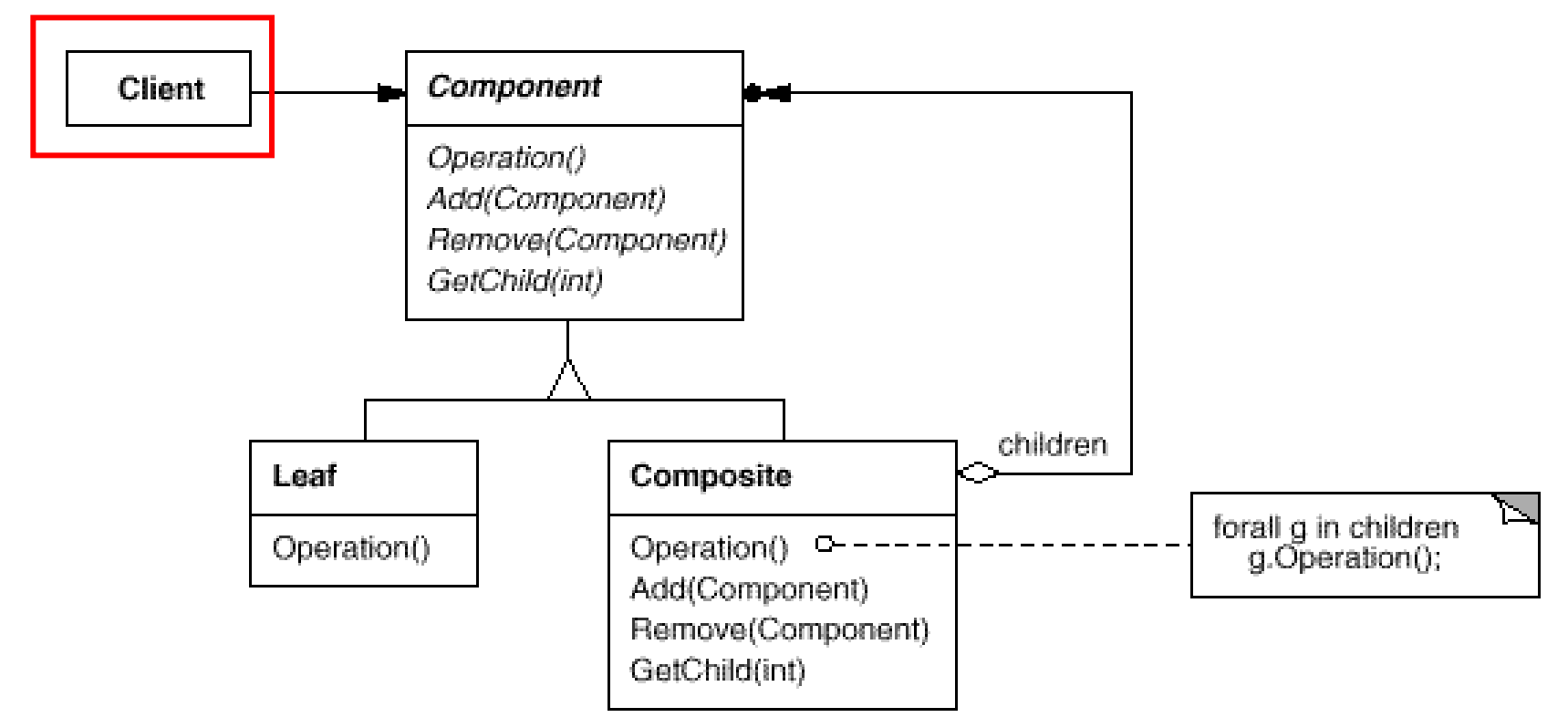

- Client
	- manipula objetos na composição pelo através da interface **Component**

#### Colaboradores (Collaborations)

- **Clients usam a interface Component para** interagir com objetos na estrutura composta.
- Se o receptor é uma folha então o pedido é manipulado diretamente
- Se o receptor é um Composite então os pedidos são enviados para seus componentes filhos

#### **Consequências (Consequences)**

- define hierarquias de classes que consistem de objetos primitivos e compostos
- simplifica o cliente. Clientes podem tratar estruturas compostas e objetos individuais de maneira uniforme
- facilita a adição de novos componentes

**Exemplo de Código (Sample Code)** 

class Equipment {

 public: virtual ~Equipment();

```
 const char* Name() { return _name; }
```
 virtual Watt Power(); virtual Currency NetPrice(); virtual Currency DiscountPrice();

```
 virtual void Add(Equipment*);
   virtual void Remove(Equipment*);
  virtual Iterator* CreateIterator();
 protected:
```
 Equipment(const char\*); private:

```
 const char* _name;
 };
```
class CompositeEquipment : public Equipment { public:

virtual ~CompositeEquipment();

 virtual Watt Power(); virtual Currency NetPrice(); virtual Currency DiscountPrice();

 virtual void Add(Equipment\*); virtual void Remove(Equipment\*); virtual Iterator\* CreateIterator();

protected:

 CompositeEquipment(const char\*); private:

List \_equipment;

```
 };
```

```
65
class FloppyDisk : public Equipment {
   public:
      FloppyDisk(const char*);
      virtual ~FloppyDisk();
      virtual Watt Power();
      virtual Currency NetPrice();
      virtual Currency DiscountPrice();
   };
Currency CompositeEquipment::NetPrice () {
     Iterator* i = CreateIterator();
     Currency total = 0;
      for (i->First(); !i->IsDone(); i->Next()) {
        total += i->CurrentItem()->NetPrice();
 }
      delete i;
      return total;
 }
                                                 class Chassis : public CompositeEquipment {
                                                    public:
                                                       Chassis(const char*);
                                                       virtual ~Chassis();
                                                       virtual Watt Power();
                                                       virtual Currency NetPrice();
                                                       virtual Currency DiscountPrice();
                                                    };
                                                              Método do 
                                                               composto
                                                                 Nós folha
```

```
Cabinet* cabinet = new Cabinet("PC Cabinet");
   Chassis* chassis = new Chassis("PC Chassis");
   cabinet->Add(chassis);
  Bus* bus = new Bus("MCA Bus"); bus->Add(new Card("16Mbs Token Ring"));
```

```
 chassis->Add(bus);
 chassis->Add(new FloppyDisk("3.5in Floppy"));
```

```
 cout << "The net price is " << chassis->NetPrice() << endl;
```
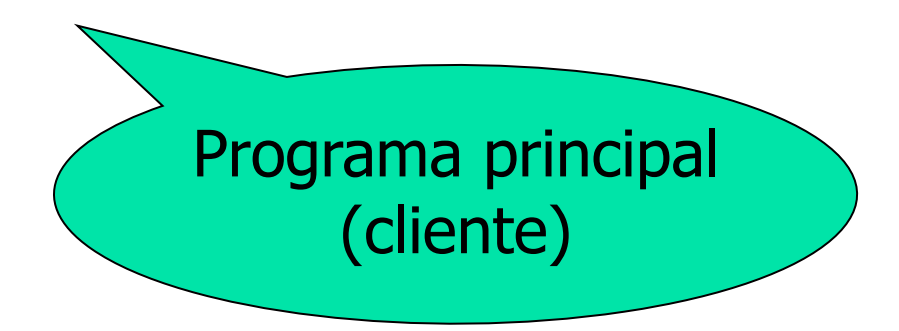

- **Usos Conhecidos (Known Uses)** 
	- Presente em quase todos os sistemas OO
	- A classe original View do MVC
	- RTL Smalltalk compiler framework
	- $Ectc.$